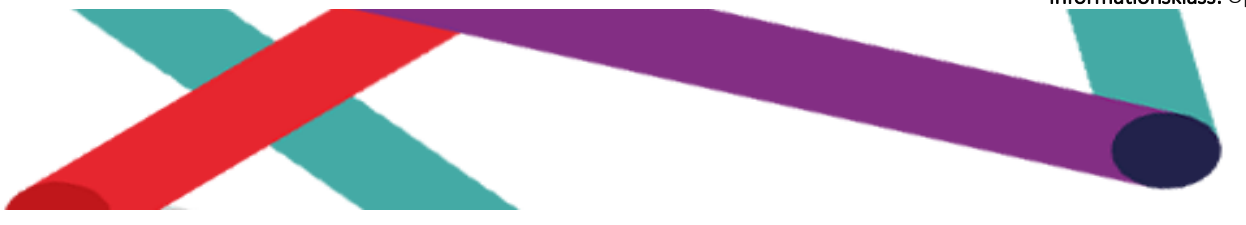

Nov 2024

# E-giroformatet Post- och fil-beskrivning

## E-faktura Internetbank

Flatfilsformat, 80 positioner

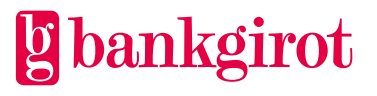

## Innehåll

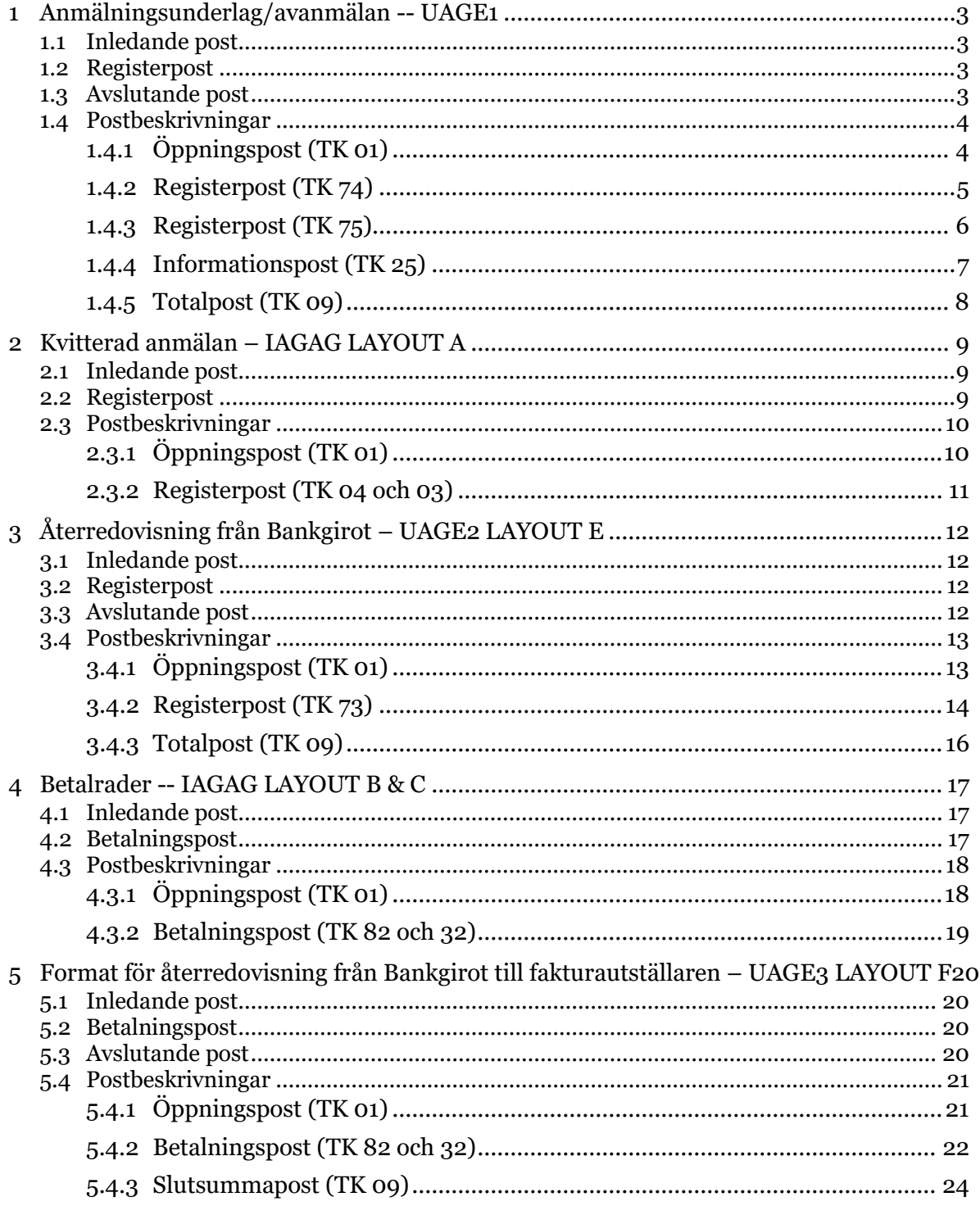

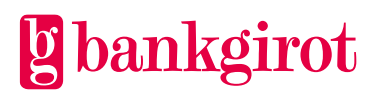

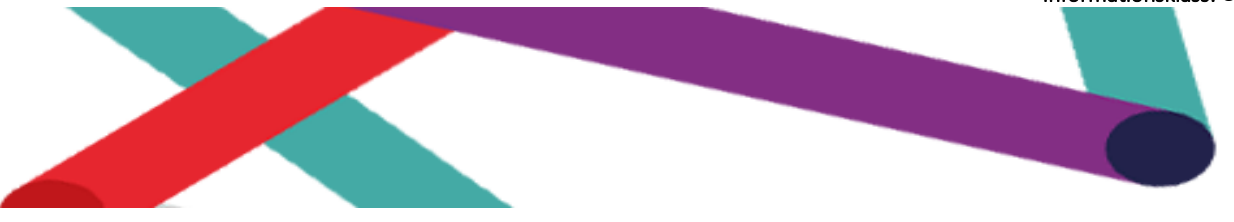

## <span id="page-2-0"></span>1 Anmälningsunderlag/avanmälan -- UAGE1

Detta avsnitt beskriver formatet för filer med e-faktura-anmälningar och -avanmälningar från Bankgirot till fakturautställaren.

#### <span id="page-2-1"></span>1.1 Inledande post

01 Öppningspost

#### <span id="page-2-2"></span>1.2 Registerpost

74 Registerpost 75 Registerpost 25 Informationspost

## <span id="page-2-3"></span>1.3 Avslutande post

09 Totalpost

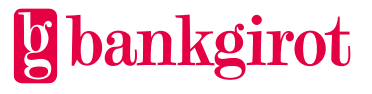

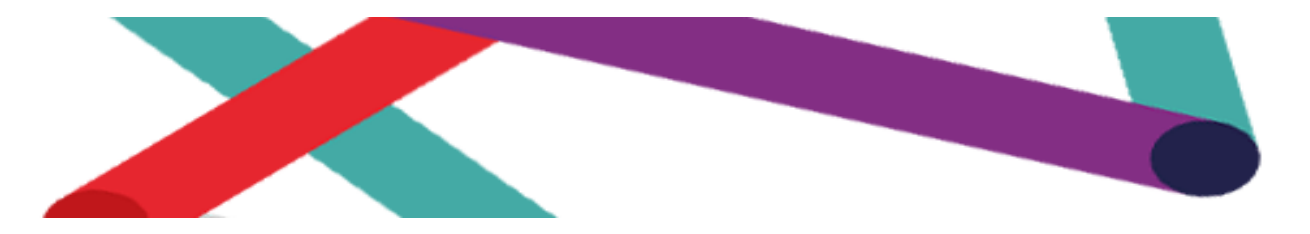

- 1.4 Postbeskrivningar
- 1.4.1 Öppningspost (TK 01)

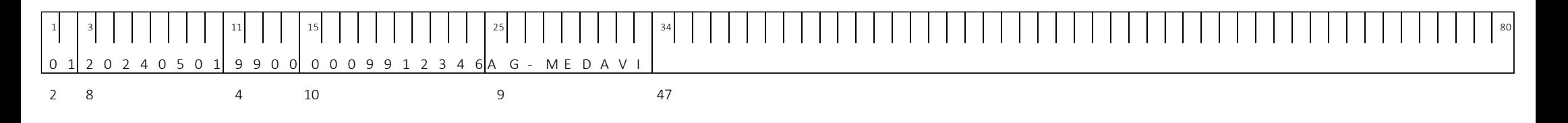

<span id="page-3-0"></span> $1 - 2$ : Posttyp = TK 01 – 10: Skrivdatum (ÅÅÅÅMMDD)  $11 - 14$ : 9900 (Bankgirot) – 24: Mottagarens bankgironummer, högerställt och nollutfyllt – 33: AG-MEDAVI – 80: Blanka

<span id="page-3-1"></span>Informationsklass: Öppen © Bankgirocentralen BGC AB 2023. All rights reserved. www.bankgirot.se

#### 1.4.2 Registerpost (TK 74)

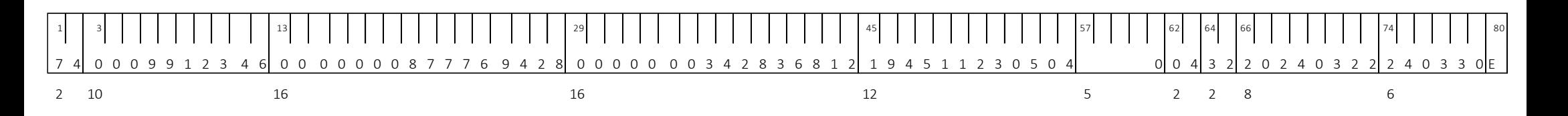

1 - 2 Posttyp = TK 74

3 - 12 Betalningsmottagarens bankgironummer, högerställt och nollutfyllt

13 - 28 Betalarnummer, högerställt och nollutfyllt

- 29 44 e-gironummer, nio positioner, högerställt, nollutfyllt
- 45 56 Personnummer (ÅÅÅÅMMDDNNNC) eller organisationsnummer (inleds med 00)
- 57 61 Maxbelopp, skrivs i hundratals kronor högerställt och nollutfyllt, 0 i pos 61 om ej utnyttjat
- 62 63 Informationskod (93 Initierat av betalaren, 46 Initierat av fakturautställaren)
- 64 65 Kommentarskod (02 Bekräftelsen makulerad, 32 Ny bekräftelse (42))
- 66 73 Åtgärdsdatum
- <span id="page-4-0"></span>74 - 79 Validitetsdatum
- 80 E (e-faktura)

#### 1.4.3 Registerpost (TK 75)

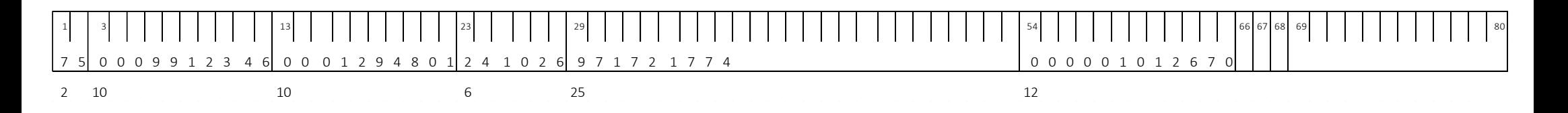

1 - 2 Posttyp = TK 75 för information om betalning så att automatisk anmälan kan ske för e-faktura

3 - 12 Fakturautställarens bankgironummer, högerställt och nollutfyllt

13 - 22 Avsändarbankens bankid, högerställt och nollutfyllt, se anmälningsida för aktuella bankid. (Swedbank och

Nordea stödjer ej funktionen)

23 - 28 Betalningsdag, ÅÅMMDD

29 - 53 OCR referens, vänsterställd, blankutfylld

54 - 65 Belopp, högerställd och nollutfyllt. De två sista positionerna i beloppsfältet anger ören

- 66 Markering för negativt belopp
- 67 Blank
- <span id="page-5-0"></span>68 - Blank
- 69 80 Blank

#### 1.4.4 Informationspost (TK 25)

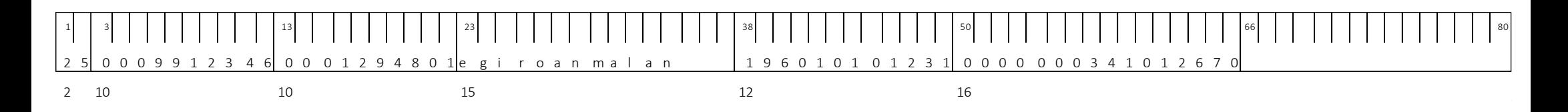

1 - 2 Posttyp = TK 25 för anmälan

3 - 12 Fakturautställarens bankgironummer, högerställt och nollutfyllt

13 - 22 Avsändarbankens bankid, högerställt och nollutfyllt, se anmälningsida för aktuella bankid. (Swedbank och Nordea stödjer ej funktionen)

23 - 37 Postdel = e-fakturaanmalan, övriga koder för framtida bruk (e-fakturamakulering, aganmalan eller agmakulering)

38 - 49 fakturamottagarens personnummer

50 - 65 fakturamottagarens e-gironummer, nio positioner, högerställt, nollutfyllt (försätt med kontrollsiffra enligt 11-modul)

<span id="page-6-0"></span>66 - 80 Blanka

1.4.5 Totalpost (TK 09)

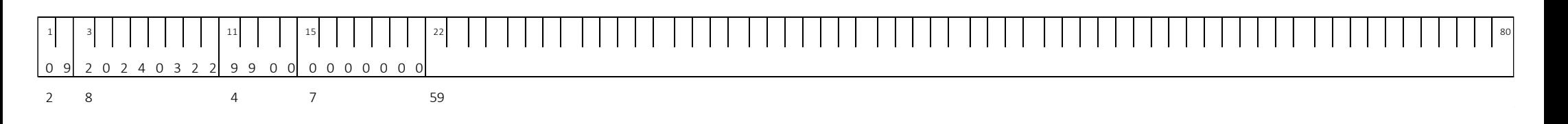

<span id="page-7-0"></span>1 - 2 Posttyp = TK 09 3 - 10 Skrivdatum (ÅÅÅÅMMDD) 11 - 14 9900 (= Bankgirot) 15 - 21 Antal poster. Högerställt och nollutfyllt 22 - 80 Blanka

## 2 Kvitterad anmälan – IAGAG LAYOUT A

Detta avsnitt beskriver formatet för fakturautställarens leverans av filer med kvitterade anmälningar till Bankgirot.

#### 2.1 Inledande post

01 Öppningspost

## 2.2 Registerpost

<span id="page-8-2"></span><span id="page-8-1"></span><span id="page-8-0"></span>04 Nyinlägg av kvitterad anmälan 03 Avanmälan

2.3 Postbeskrivningar

#### 2.3.1 Öppningspost (TK 01)

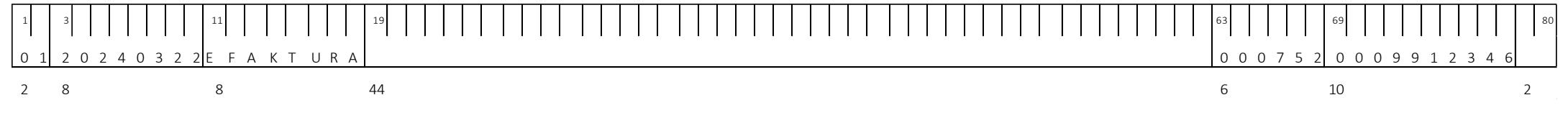

- 1 2 Posttyp = TK 01
- 3 10 Skrivdatum (ÅÅÅÅMMDD)
- 11 18 EFAKTURA
- 19 62 Blanka
- 63 68 Kundnummer, högerställt och nollutfyllt
- 69 78 Mottagarens bankgironummer, högerställt och nollutfyllt
- <span id="page-9-1"></span><span id="page-9-0"></span>79 - 80 Blanka

#### 2.3.2 Registerpost (TK 04 och 03)

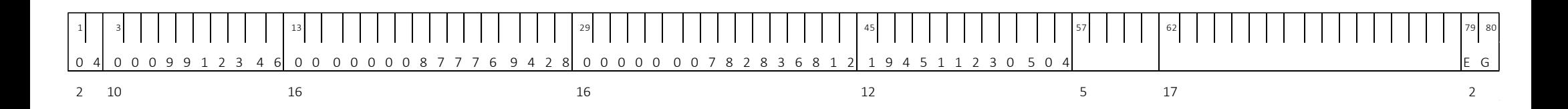

1 - 2 Posttyp = TK 04. Inlägg av en kvitterad anmälan. Posttyp = TK 03 Avanmälan

3 - 12 Betalningsmottagarens bankgironummer, högerställt och nollutfyllt.

13 - 28 Betalarnummer, högerställt och nollutfyllt.

29 - 44 Fakturamottagarens e-gironummer (9 positioner) alternativt bankid (4 positioner), högerställt, nollutfyllt eller bankid.

45 - 56 Personnummer (år = 4 siffror) eller organisationsnummer (inleds med 00), anges endast vid nyinlägg.

57 - 61 Maxbelopp, skrivs i hundratals kronor, högerställt, nollutfyllt (blankt om ej utnyttjat), anges endast vid nyinlägg.

<span id="page-10-0"></span>62 - 78 Blanka.

79 - 80 EG (e-faktura)

## 3 Återredovisning från Bankgirot – UAGE2 LAYOUT E

Detta avsnitt beskriver formatet för bankgirots leverans av filer med godkända/ej godkända kvitterade anmälningar till fakturautställaren.

#### 3.1 Inledande post

01 Öppningspost

#### 3.2 Registerpost

73 Registerpost

#### <span id="page-11-0"></span>3.3 Avslutande post

<span id="page-11-3"></span><span id="page-11-2"></span><span id="page-11-1"></span>09 Totalpost

3.4 Postbeskrivningar

## 3.4.1 Öppningspost (TK 01)

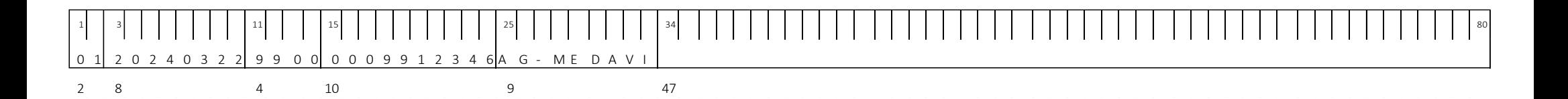

<span id="page-12-1"></span><span id="page-12-0"></span>1 - 2 Posttyp = TK 01 3 - 10 Skrivdatum (ÅÅÅÅMMDD) 11 - 14 9900 (= Bankgirot) 15 - 24 Mottagarens bankgironummer, högerställt och nollutfyllt 25 - 33 AG–MEDAVI 34 - 80 Blanka

#### 3.4.2 Registerpost (TK 73)

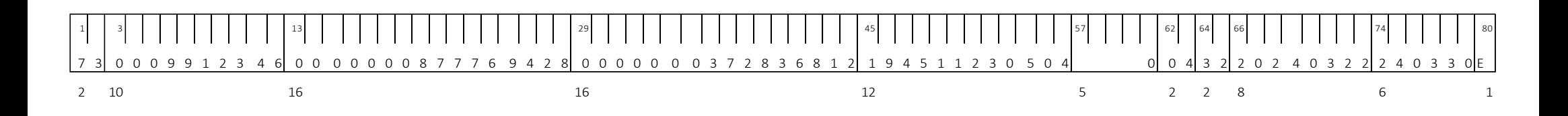

 $1 - 2$  Posttyp = TK  $73$ 

- 3 12 Betalningsmottagarens bankgironummer, högerställt och nollutfyllt
- 13 28 Betalarnummer, högerställt och nollutfyllt
- 29 44 Fakturamottagarens e-gironummer, högerställt, nollutfyllt
- 45 56 Personnummer (år = 4 siffror) eller organisationsnummer (inleds med 00), anges endast om pos 62 är 04,
- 42, 43, 46 och 93
- 57 61 Maxbelopp, skrivs i hundratals kronor högerställt och nollutfyllt, 0 i pos 61 om ej utnyttjat
- 62 63 Informationskod**\***
- <span id="page-13-0"></span>64 - 65 Kommentarskod**\*\***
- 66 73 Åtgärdsdatum
- 74 79 Validitetsdatum
- 80 E (e-faktura)

#### **\* Informationskoder**

TK - 03 Avanmälan initierad av fakturautställaren

TK - 04 Inlägg av en ny kvitterad anmälan initierad av fakturautställaren

#### **\*\*Kommentarskoder**

- 04 Kvitterad anmälan saknas/är avslutad
- 05 Fakturamottagaren saknas
- 10 Kvitterad anmälan finns redan upplagd
- 30 Mottagande bankgironummer saknas/har avslutat avtal om E-faktura Internetbanks-tjänsten
- 32 Kvitterad anmälan är nu godkänd hos Bankgirot
- 33 Godkänd avanmälan

## 3.4.2.1 MÖJLIGA KOMBINATIONER FÖR INFORMATIONS- & KOMMENTARSKOD

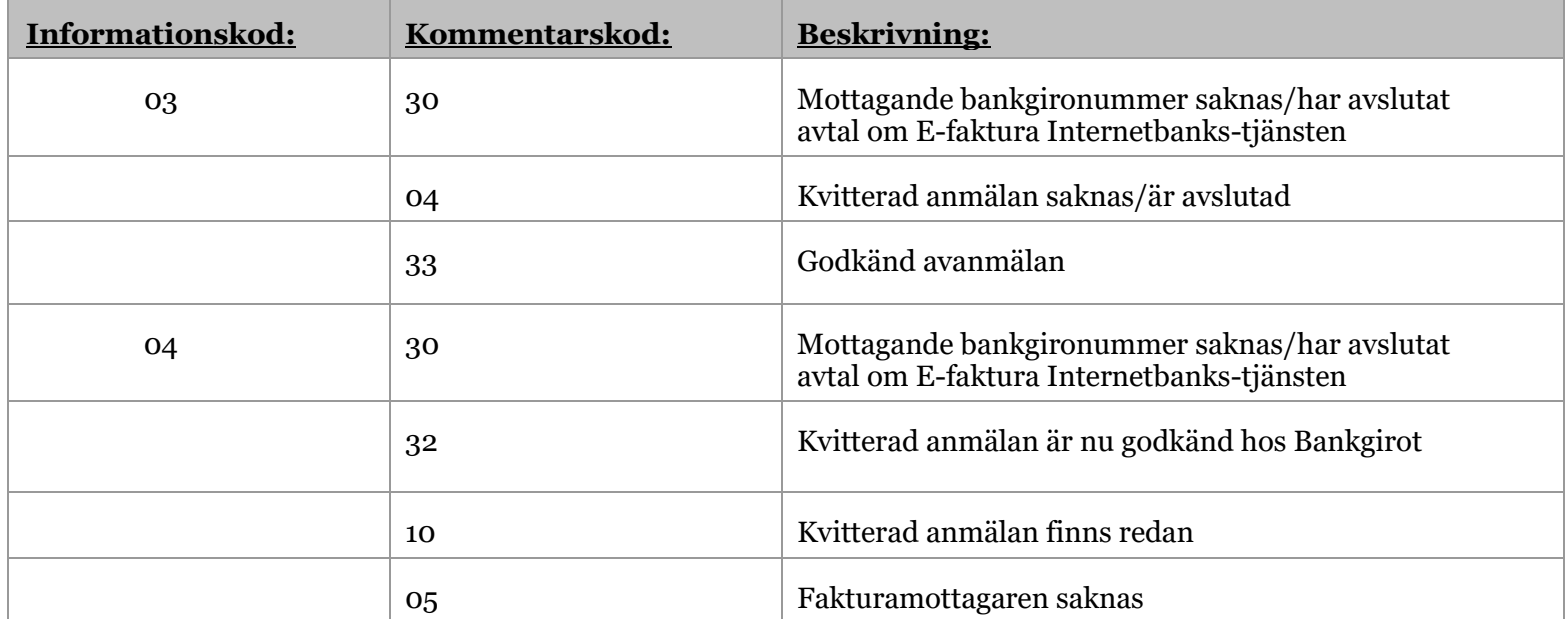

3.4.3 Totalpost (TK 09)

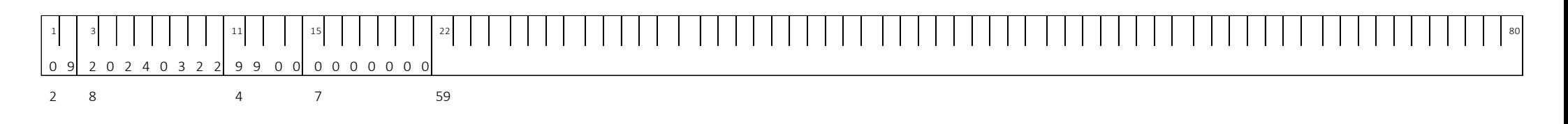

<span id="page-15-0"></span>1 - 2 Posttyp = TK 09 3 - 10 Skrivdatum (ÅÅÅÅMMDD) 11 - 14 9900 (= Bankgirot) 15 - 21 Antal poster. Högerställt och nollutfyllt 22 - 80 Blanka

## 4 Betalrader -- IAGAG LAYOUT B & C

Detta avsnitt beskriver formatet för filer med betalrader till Bankgirot.

## 4.1 Inledande post

01 Öppningspost

## 4.2 Betalningspost

<span id="page-16-2"></span><span id="page-16-1"></span><span id="page-16-0"></span>82 Betalningspost – debitering 32 Betalningspost – kreditering 4.3 Postbeskrivningar

## 4.3.1 Öppningspost (TK 01)

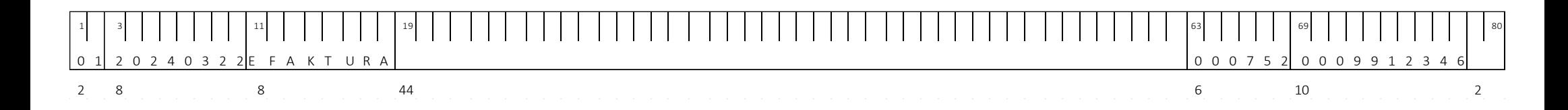

<span id="page-17-1"></span><span id="page-17-0"></span>1 - 2 Posttyp = TK 01 3 - 10 Skrivdatum (ÅÅÅÅMMDD) 11 - 18 EFAKTURA 19 - 62 Blank 63 - 68 Kundnummer, högerställt och nollutfyllt 69 - 78 Mottagarens bankgironummer, högerställt och nollutfyllt 79 - 80 Blanka

#### 4.3.2 Betalningspost (TK 82 och 32)

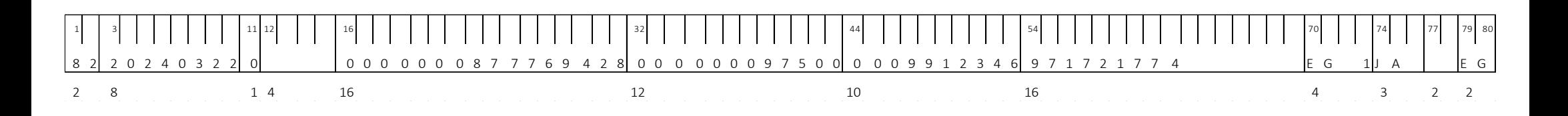

1 - 2 Posttyp = TK 82 för betalrader.

Posttyp = TK 32 för kreditavisering (kreditavisering).

3 - 10 Betalningsdag (ÅÅÅÅMMDD). Betalningsdag måste vara större än filsändningsdatum.

- 11: Periodkod (PK)  $\alpha$  = betalning utförs endast på angiven dag enligt pos 3-10.
- 12 15 Blanka.
- 16 31 Betalarnummer, högerställt och nollutfyllt.

32 - 43 Belopp, högerställt och nollutfyllt. De två sista siffrorna anger ören. Maxbelopp är 9 999 999 999,99 SEK.

<span id="page-18-0"></span>44 - 53 Mottagarens bankgironummer, högerställt och nollutfyllt.

54 - 69 Referens/ faktura-id, vänsterställt och blankutfyllt.

70 - 73 Fakturans leveranskanal. EG 1 (Elektronisk). Skrivs med blanksteg mellan EG och 1.

74 - 76 Ändringsbart belopp, JA eller NEJ.

77 - 78 Blank.

79 - 80 Betalningssättskod, EG (e-faktura), EA (e-faktura + autogiro).

## 5 Format för återredovisning från Bankgirot till fakturautställaren – UAGE3 LAYOUT F

Detta avsnitt beskriver formatet för rapportering av felmeddelanden från Bankgirot.

## 5.1 Inledande post

01 Öppningspost

## 5.2 Betalningspost

82 Betalningspost – debitering 32 Betalningspost – kreditavisering

## <span id="page-19-0"></span>5.3 Avslutande post

<span id="page-19-3"></span><span id="page-19-2"></span><span id="page-19-1"></span>09 Slutsummapost

5.4 Postbeskrivningar

#### 5.4.1 Öppningspost (TK 01)

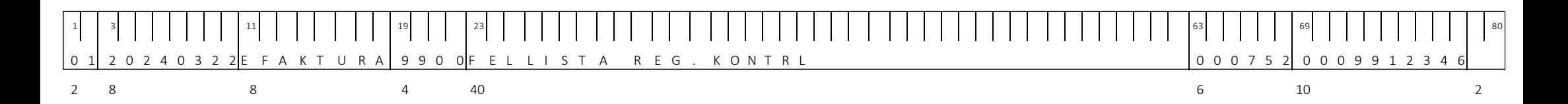

<span id="page-20-1"></span><span id="page-20-0"></span>1 - 2 Posttyp = TK 01 3 - 10 Skrivdatum (ÅÅÅÅMMDD) 11 - 18 EFAKTURA 19 - 22 9900 (= Bankgirot) 23 - 62 FELLISTA REG.KONTRL 63 - 68 Kundnummer, högerställt och nollutfyllt 69 - 78 Mottagarens bankgironummer, högerställt och nollutfyllt 79 - 80 Blanka

#### 5.4.2 Betalningspost (TK 82 och 32)

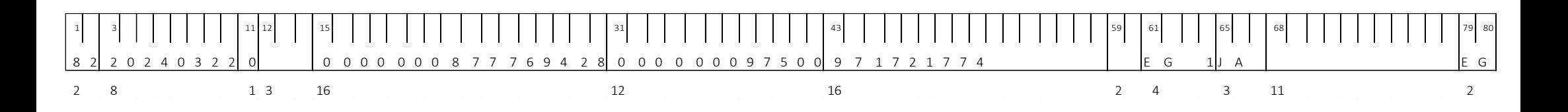

- 1 2 Posttyp = TK 82 för betalrader
	- Posttyp = TK 32 för kreditavisering (kreditavisering för e-faktura)
- 3 10 Betalningsdag (ÅÅÅÅMMDD)
- 11 Periodkod = PK 0. Betalning på angiven dag.
- 12 14 Blanka
- 15 30 Betalarnummer, högerställt och nollutfyllt
- 31 42 Belopp, högerställt och nollutfyllt. De två sista siffrorna anger ören. Maxbelopp är 9 999 999 999,99 SEK.
- 43 58 Referens, vänsterställt och blankutfyllt.
- <span id="page-21-0"></span>59 - 60 Kommentarskod\*
- 61 -64 Fakturaspecifikationens leveranskanal. EG 1 (Elektronisk). Skrivs med blanksteg mellan EG och 1.
- 65 67 Ändringsbart belopp, (JA eller NEJ)
- 68 78 Blank
- 79 80 Betalningssättskod, EG (e-faktura), EA (e-faktura + autogiro).

#### **\* Kommentarskoder**

- 01 Utgår kvitterad anmälan saknas/avslutad
- 02 Mottagare saknas
- 03 Utgår, bankgironummer avregistrerat
- 04 Felaktigt betalarnummer
- 05 Felaktigt bankgironummer
- 06 Belopp ej numeriskt
- 07 Felaktigt Antal
- 08 Krediteringar är ej godkända i e-faktura privat
- 09 Bankgironummer saknas hos Bankgirot
- 10 Passerat betalningsdatum
- 11 Bankgironummer olika i öppningspost och transaktionspost
- 34 Mottagande bankgironummer saknas/har avslutat avtal om e-faktura privat
- 35 Fakturasammandrag tidigare inskickat, dubblett
- 36 Makulering/ändring i e-faktura privat är ej tillåtet
- 37 Länkadress kan ej sättas på sammandrag när länkadress saknas i FU-katalog
- 38 Ej numerisk referens
- 39 Felaktigt betalningsdatum
- 40 Felaktigt belopp

#### 5.4.3 Slutsummapost (TK 09)

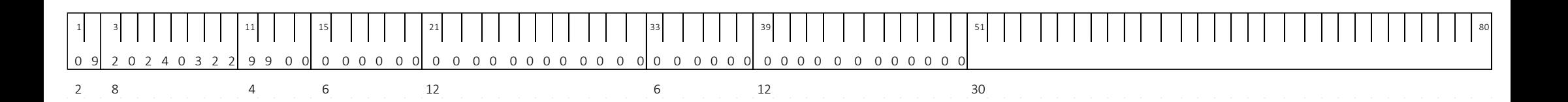

1 - 2 Posttyp = TK 09

- 3 10 Skrivdatum (ÅÅÅÅMMDD)
- 11 14 9900 (= Bankgirot)
- 15 20 Antal krediteringar, högerställt och nollutfyllt
- 21 32 Totalsumma krediteringar, högerställt och nollutfyllt
- 33 38 Antal debiteringar, högerställt och nollutfyllt
- 39 50 Totalsumma debiteringar, högerställt och nollutfyllt

<span id="page-23-0"></span>51 - 80 Blanka